# **VIM-HD**

# **Datasheet**

DOC V1.00 PCB V1.01

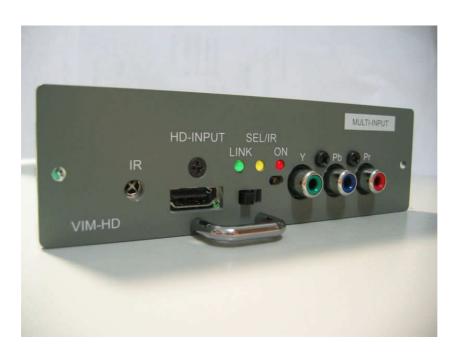

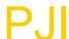

#### VIM-HD brief

VIM-HD is highly integrated board for Marquee 7000 8000 9000 series CRT projector. It has two input port, one is advanced HDMI input port, and another is analog component input. Input auto-selection is useful when projector is mounted on ceiling. Optional Gamma circuit create real nature image for your projector. The VIM-HD is an ideal product for CRT projector connect feature digital and analog HD source.

#### **FEATURES**

#### ■ HDMI input path

- HDMI 1.1, 1.2ready ,HDCP 1.1, and DVI 1.0 compliant
- DTV mode support (480P,576P,720P,1080i,1080P) for 50 and 60Hz
- PC mode support (VGA, SVGA, XGA, SXGA, UXGA) up to 165MHz
- Support 4:4:4 RGB / YCbCr input
- Support 4:2:2 YCbCr input
- Support both 16-235 and 0-255 color range and auto select correct value
- High precision >200MHz 10bit DAC
- High speed >500MHz output Buffer

#### Analog component input path

- BT601/709 color space transform support
- Auto mode detect for correct color space
- Support HDTV mode 480P 720P 1080I 1080P 60HZ(board V1.01 optional)
- High speed >500MHz output Buffer

#### ■ Board

- Auto input source detect and auto-select function with priority setting
- Optional gamma circuit interface
- Low power consumption when disabled
- IR remote (optional) control input priority and gamma level control, PCB version V1.01 or later

#### ■ HDMI support mode table

| PC mode   | 640X480   | 60HZ 72HZ 75HZ 85HZ               |
|-----------|-----------|-----------------------------------|
|           | 800X600   | 56HZ 60HZ 72HZ 75HZ 85HZ          |
|           | 1024X768  | 43HZ 60HZ 70HZ 75HZ 85HZ          |
|           | 1152X864  | 60HZ 70HZ 75HZ 85HZ               |
|           | 1280X1024 | 43HZ 60HZ 75HZ 85HZ               |
|           | 1600X1200 | 48HZ 60HZ                         |
|           | 1440X960  | 43HZ 60HZ 72HZ                    |
| HDTV mode | 480P      | 60HZ                              |
|           | 576P      | 50HZ                              |
|           | 720P      | 50HZ 59HZ 60Hz                    |
|           | 1080I     | 29HZ 30HZ 50HZ 59HZ 60HZ 96HZ*1   |
|           | 1080P     | 50HZ 59HZ 60Hz 24HZ <sup>*2</sup> |

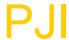

|  | 1035I | 30HZ |
|--|-------|------|

<sup>\*1</sup> need use powerstrip to set graphic card output this mode

#### **Board overview**

Connect to Marquee projector **DIN** connector Optional Gamma IC card interface 000000000 IC IC IC IC IC Pb Pr Component input IR receiver Gamma level adjust Input select

HDMI input

<sup>\*2</sup> mode supported or not will dependent on projector, most CRT projector only support 30Hz-150Hz

### **HDMI** input port:

Connect HDMI cable to video source

# **Component port:**

Connect video source by RCA cable

#### **Input Select:**

Select input source priority

# **Optional Gamma circuit interface:**

If gamma circuit is not existed, there will be three jumper needed. Jumper setting is below:

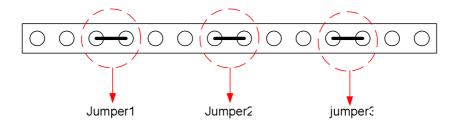

# Long cable support:

30m molex cable test ok 720P BOK HDMI player

# **Optional IR control:**

IR control can let you toggle two input source without change the switch on the card, and also can control gamma level just using one remote controller.

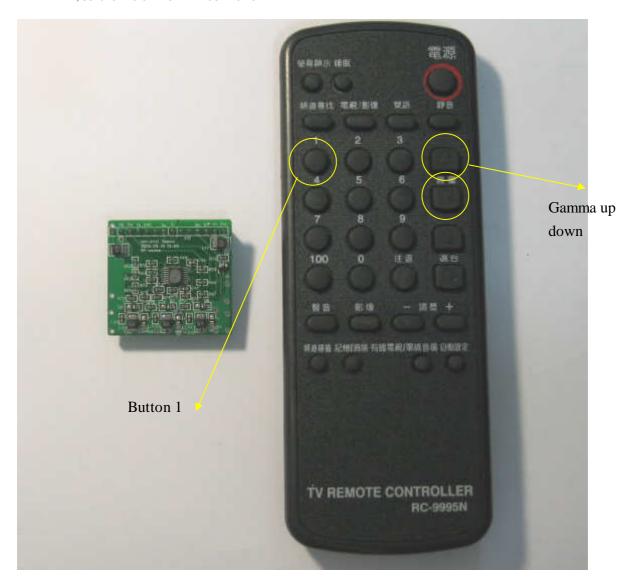

Button 1: input select (switch on the card should set to hdmi side first),

Only active when two input source are alive!

Gamma up/down Key: gamma correction level control (20 step)

#### Gamma level Adjust:

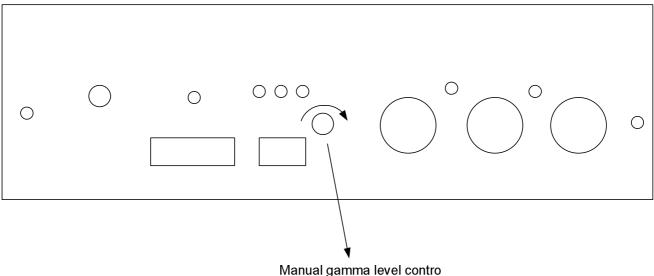

We can see the panel between Switch and component input, there is a little screw, it is use for gamma level adjust. Below is adjustment way:

- 1. for VIM-HD with remote controller user:
  - step 1: trun the little screw to max, (right to left)
  - Step 2: using remote controller gamma up/down key to the a little higher gamma level you want. This is crose adjust for gamma step, you will have total 20 level to use.
  - Step 3: fine tune the gamma level by turning the little screw. (you will not need this step, if 20 step gamma is enough for your system.
- 2. for VIM-HD without remote controller user:

just use the little screw to adjust the gamma level you need.